Adobe Photoshop 2022 (Version 23.1) serial number and product key crack Keygen 2022

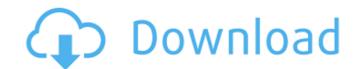

## Adobe Photoshop 2022 (Version 23.1) Crack (LifeTime) Activation Code Download [Latest 2022]

Tips on Your Photos You don't need to know a great deal about photography to edit an image in Photoshop, but you should become familiar with some of the tools that are available. Here are some simple steps to follow while you're in Photoshop.

Adobe Photoshop 2022 (Version 23.1) Crack+ Keygen Free Download

If you are looking for a tool to edit photos, perform basic image editing, or work with text and graphics, you have come to the right place. This guide will help you navigate Photoshop Elements to accomplish the basic, intermediate and advanced tasks you need to edit and create beautiful images. The most notable features that you will use every day are the layers and filters. You will learn how to manipulate the layer options and edit your photos, make illustrations and create characters, and add images to a smart object. With Photoshop Elements you will learn how to transform your photo into an illustration, create retro and low-cost posters, create and edit HDR images, create posters and 3D objects, add frames to your photos and so much more. If you are wondering how to use Photoshop Elements, this guide will show you how to navigate, edit and manipulate your images and photographs with all of its sophisticated tools and functions. Basic Photo Editing Photo editing is not a complex process. Photoshop Elements does a lot of the complicated work for you. You simply add or remove specific things from the image. If you are new to Photoshop Elements, this guide will teach you all the basics. It will help you understand how to work with layers, layers in groups, basic filters, basic effects, and the most important features of the image editor. Advanced Photo Editing If you are looking for advanced tips and tricks to edit your images with Photoshop Elements, this guide will explain how to use advanced effects and filters, and perform advanced photo manipulations. This guide will explain how to use the tools to edit your images. And show you how to use each tool in Photoshop Elements, Layers one of the most basic and fundamental tools is the layer. Layers are used to manipulate and organize your photos and singulate you with tools. You can re-size, move, edit and manipulate your image as you like. There are different ways to combine layers, and combine layers, either manually or with tools. You can save your work, ex

## Adobe Photoshop 2022 (Version 23.1) License Key Full

Q: How to get a list of country names from a script? I have a script in node.js which exports some data from Firebase and then logs to the Firebase console. I am now trying to get the country name which can then be passed on to the console and logged there. A snippet of my code is shown below: var ref = new Firebase("); var locations = [] ref.on('child\_added', function(snapshot) { var country = snapshot.val().Country locations.push(country) } I have researched a number of ways in which this can be achieved, without success. The problem appears to be that snapshots are not declared as "async" when the function is called. In my node version, there is a Promise pending with several of the functions listed here. My next thought was that I can use a while loop and keep polling for changes but that appears a highly inefficient way of doing things. Is there a better method of achieving the same result? Thanks A: Here's a solution with setInterval and Promise (using async/await, so you will need Node 8 or higher): var ref = new Firebase("); var locations = [] ref.on('child\_added', function(snapshot) { var country = snapshot.val().Country locations.push(country) /\* If you want to call a function when new item in the list is found: snapshot.forEach(function(country) } is etInterval(() => { Promise.all(locations.map(country) } source) for a very clear method (no need to the console.log("All done!") return; }) } 2000 function doSomething(country) { var country = snapshot.val().country } var in a function for a very clear method (no need to the console.log("All done!") return; }) } You could also wrap in a function for a very clear method (no need to the console.log("All done!") return; }) } You could also wrap in a function for a very clear method (no need to the console.log("All done!") return; }) } You could also wrap in a function for a very clear method (no need to the console.log("All done!") return; }) } You could also wrap in a function for a very clear method (no need to the console.log("All done!") return; }) } Y

## What's New in the?

Microbial production of L-2,3-diaminopropionic acid using ammonium acetate with a feedback control of glutamate dehydrogenase. In this study, L-2,3-diaminopropionic acid (DAP) production was investigated through fermentation using recombinant Escherichia coli strain with feedback control of glutamate dehydrogenase (GDH). The L-lysineproducing microorganism was grown in a 5-L bioreactor in a fermentation medium containing ammonium acetate and glucose. The maximum DAP titer was 527 mg/L when the GDH expression vector. The GDH expression vector. The GDH expression vector. The GDH expression vector as an internal standard, and the proposed method was validated using HPLC analysis.Q: How to upload JAR file? I have a project that I have converted to a JAR file. In my computer I get this error: "Cannot find D:\demos\i4ds\Jenkins\ant\build.xml in any of the root directories" the problem is that I am trying to upload the project to github but I have a problem uploading the JAR file. I tried to do it in two ways: 1) In the command line without using any software I tried to upload the JAR file. 2) After some time my friend help me and he gave me a zip file in which was explained in the website where I am uploading the project to github and it said: "Add the JAR file to the project. For projects on GitHub, make sure that the file is located under: This URL goes into the HTML page when a person is

## System Requirements For Adobe Photoshop 2022 (Version 23.1):

1. Microsoft Windows 10, 7, 8, 8.1 or Vista OS. 2. Xbox One Controller. 3. One copy of Dragon Quest VII: Fragments of the Forgotten Past. 4. 1080p Graphics. 5. 1200x800 minimum resolution. 6. Able to play and save in the same session in the Game Center app. Feedback: Ask any question or send me a message by joining the Dragon Quest. Builders Support Group: Community discussion and support:

https://www.immobiliarelive.net/non-categorizzato/adobe-photoshop-2021-version-22-3-1-product-key-and-xforce-keygen-license-code-keygen-free-3264bit-2022/ https://lutce.ru/wp-content/uploads/2022/06/photoshop express with license key license key download for pc 2022latest.pdf https://lacomfortair.com/adobe-photoshop-2021-version-22-4-3-product-key-free-download-updated-2022/ https://restor8tivehr.com/wp-content/uploads/2022/06/piesia.pdf https://patago.cl/wp-content/uploads/2022/06/Photoshop\_CC\_2015.pdf http://www.ecomsrl.it/adobe-photoshop-cc-2015-version-18-serial-number-and-product-key-crack-latest-2022/ https://www.theautolocators.com/wp-content/uploads/2022/06/tiaval.pdf http://curriculocerto.com/?p=15655 https://instafede.com/adobe-photoshop-express-lifetime-activation-code-latest-2022/ https://www.weactgreen.com/upload/files/2022/06/D7V8xIunyhMF7IlkOYMV\_30\_8f1d809c4eb3adade88abec082661cf1\_file.pdf https://4j90.com/adobe-photoshop-cc-2014-hack-latest/ https://www.breathemovebe.com/wp-content/uploads/2022/06/bernqui.pdf https://thewaterdude.com/wp-content/uploads/2022/06/Adobe Photoshop CS4 full license Download.pdf https://alafdaljo.com/adobe-photoshop-2021-version-22-5-1-patch-full-version-free-download/ http://sharedsuccessglobal.com/marketplace/upload/files/2022/06/vJwV6zdZH6z8nOunfZaE\_30\_8f1d809c4eb3adade88abec082661cf1\_file.pdf https://transitdamagerepairs.com/wp-content/uploads/2022/06/Adobe\_Photoshop\_2020\_version\_21.pdf https://www.huxleycf.co.uk/sites/default/files/webform/winnmarc802.pdf https://www.cbdxpress.de/wp-content/uploads/leofgar.pdf https://rsmerchantservices.com/adobe-photoshop-2021-version-22-4-3-keygen-only-product-key-download/ https://www.vakantiehuiswinkel.nl/adobe-photoshop-2021-version-22-0-0-hack-patch-2022/